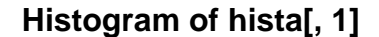

**Histogram of histb[, 1]**

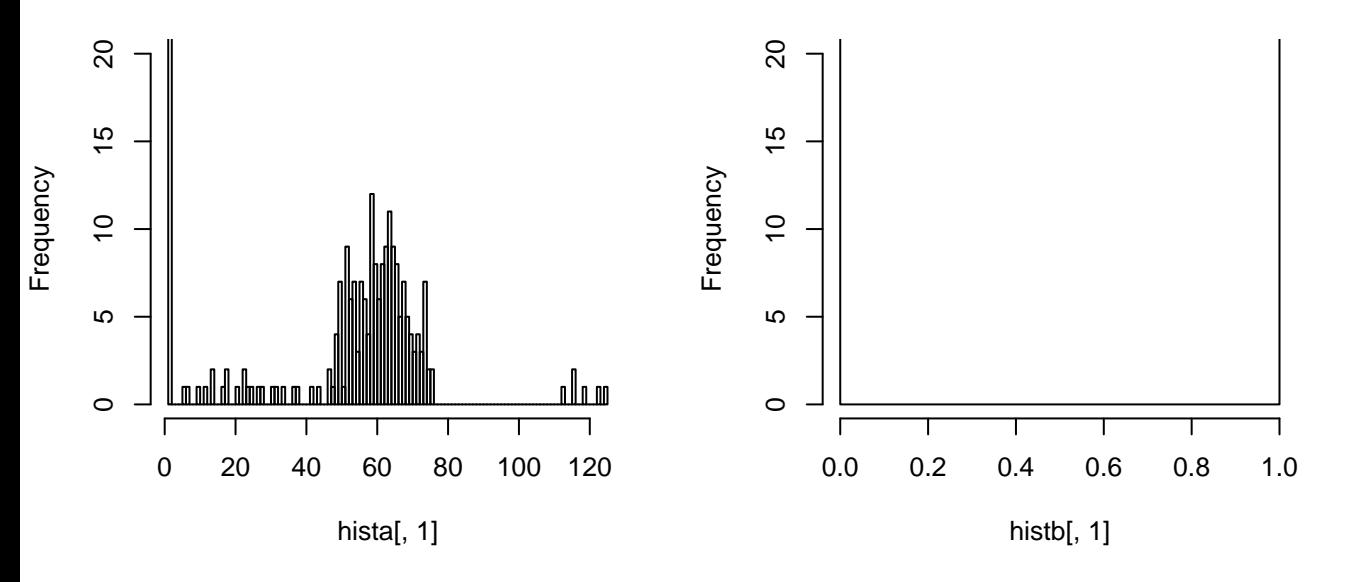

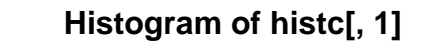

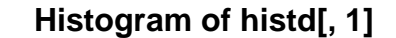

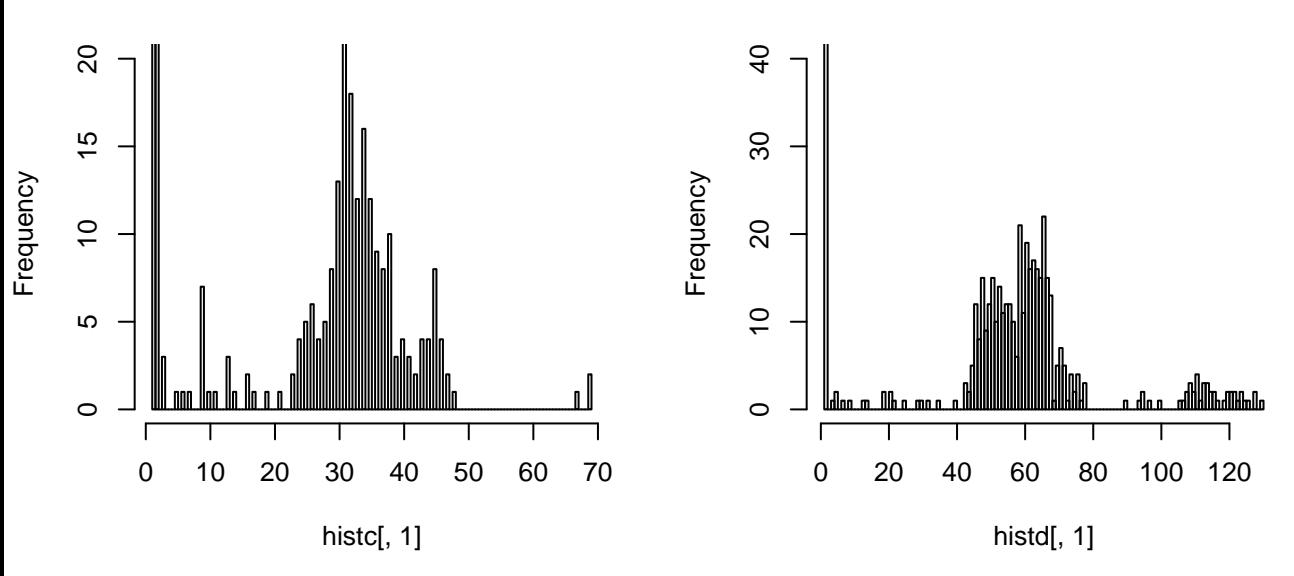